## **Вопрос:**

Если пройти в «Настройки магазина» → «Настройки по умолчанию» и поставить галочку в чекбоксе «Закрыть возможность изменить плательщиком параметры платежа и принимать платежи только с параметрами и подписью MD5:», то после нажатия кнопки «Сохранить» чекбокс остается пустым. Это не зависит от браузера, я пробовал и в Opera и в FireFox. При этом например поля url success, url fail или чекбокс-«Конвертировать поступающие платежи в валюту заказа» сохраняются.

## **Ответ:**

Вы не можете указать подпись в настройках по умолчанию НЕ УКАЗАВ ВСЕХ входящих в нее параметров (сумма, валюта цены, номер заказа и т.д.).

Если подпись указана в ссылке, она проверяется, независимо указана она по умолчанию или нет.

From: <http://wiki.onpay.ru/> - **Onpay.ru Wiki**

Permanent link: **<http://wiki.onpay.ru/doku.php?id=md5-howto>**

Last update: **2011/09/15 12:52**

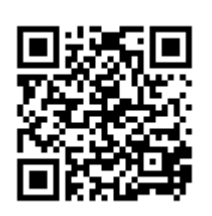